Документ подписан прос<u>той электронной подписью</u><br>Информация о владовосхдарственное аккредитованное не<mark>коммерческое частное образовательное</mark> **учреждение высшего образования** <sub>Должность: ректо**%Академия маркетинга и социально-ин</mark>формационных технологий – ИМСИТ»**</sub> **(г. Краснодар)** 4237c7ccb9b9e111bbaf1f4fcda9201d015c4dbaa12**\$#AH7\QX\BQAkaдемия ИМСИТ)** Информация о владельце: ФИО: Агабекян Раиса Левоновна Дата подписания: 18.09.2023 09:53:37 Уникальный программный ключ:

УТВЕРЖДАЮ

Проректор по учебной работе, доцент

\_\_\_\_\_\_\_\_\_\_\_\_\_\_Н.И. Севрюгина

17 апреля 2023 г.

## **Б1.В.ДВ.08.01**

# **Архитектура информационных систем**

# рабочая программа дисциплины (модуля)

Закреплена за кафедрой **Кафедра математики и вычислительной техники**

Учебный план 38.03.05 БИЗНЕС-ИНФОРМАТИКА

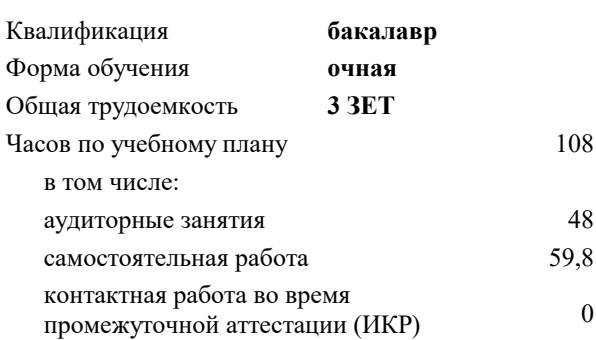

## **Распределение часов дисциплины по семестрам**

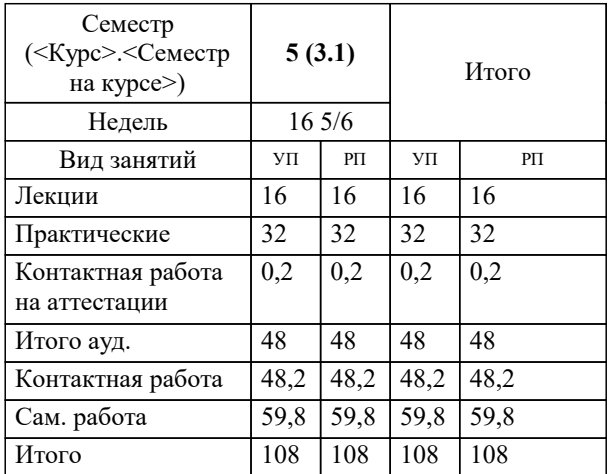

зачеты 5 Виды контроля в семестрах: УП: 38.03.05 БИ 3+20.plx стр. 2

Программу составил(и): *ктн, доцент, Аникина О.В.*

Рецензент(ы): *дтн, профессор кафедры информационных систем и программирования КубГТУ, , Видовский Л.А.*

**Архитектура информационных систем** Рабочая программа дисциплины

разработана в соответствии с ФГОС ВО: Федеральный государственный образовательный стандарт высшего образования по направлению подготовки 38.03.05 БИЗНЕС-ИНФОРМАТИКА (уровень бакалавриата) (приказ Минобрнауки России от 11.08.2016 г. № 1002)

38.03.05 БИЗНЕС-ИНФОРМАТИКА составлена на основании учебного плана: утвержденного учёным советом вуза от 13.04.2020 протокол № 8.

**Кафедра математики и вычислительной техники** Рабочая программа одобрена на заседании кафедры

Протокол от 05.04.2023 г. № 9

Зав. кафедрой Капустин Сергей Алимович

Согласовано с представителями работодателей на заседании НМС, протокол №9 от 17 апреля 2023 г.

Председатель НМС проф. Павелко Н.Н.

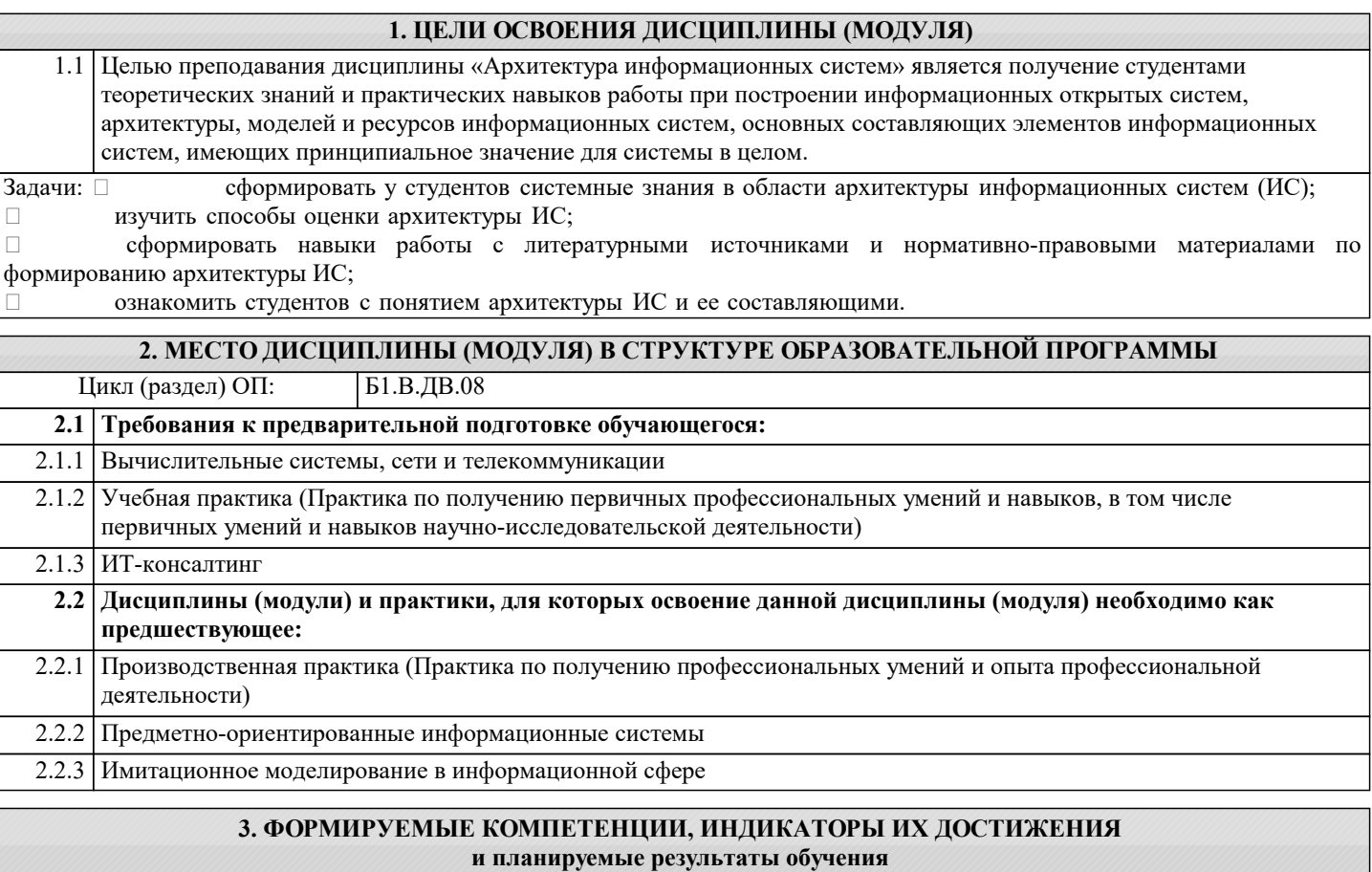

### **ПК-1: проведение анализа архитектуры предприятия**

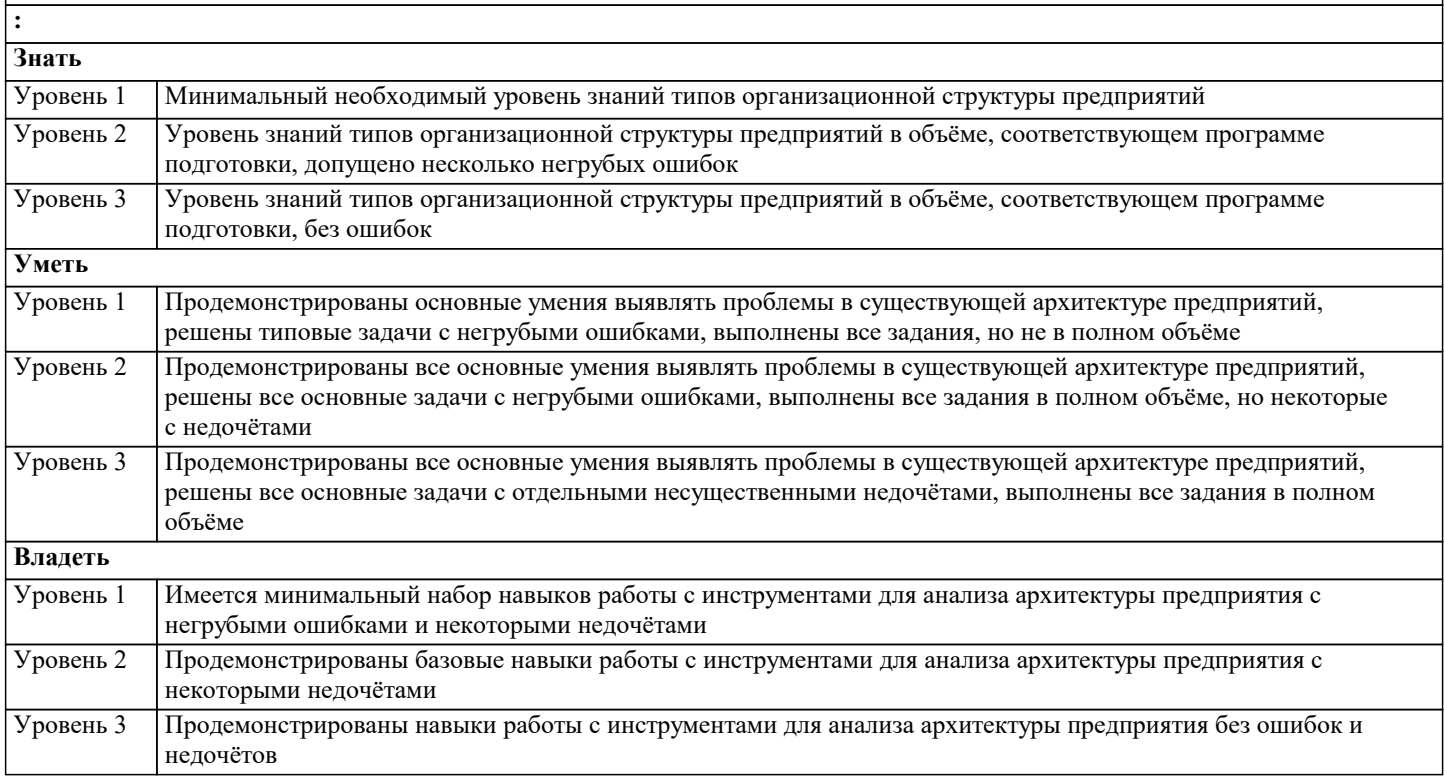

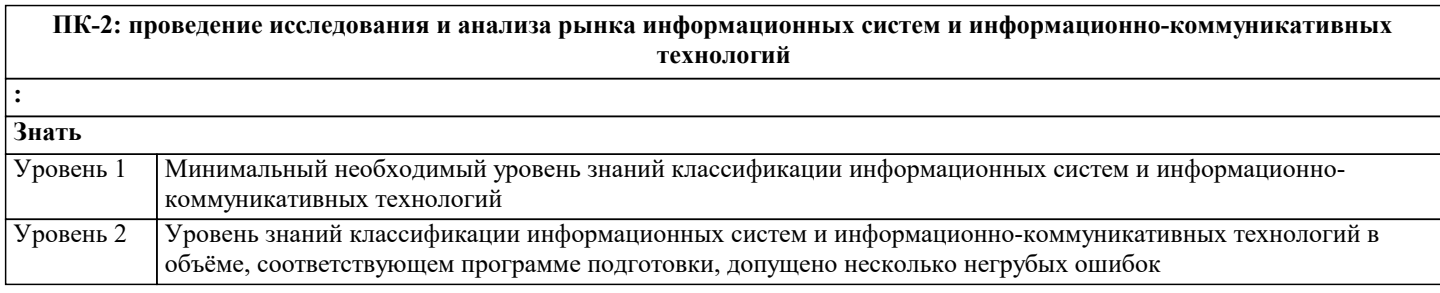

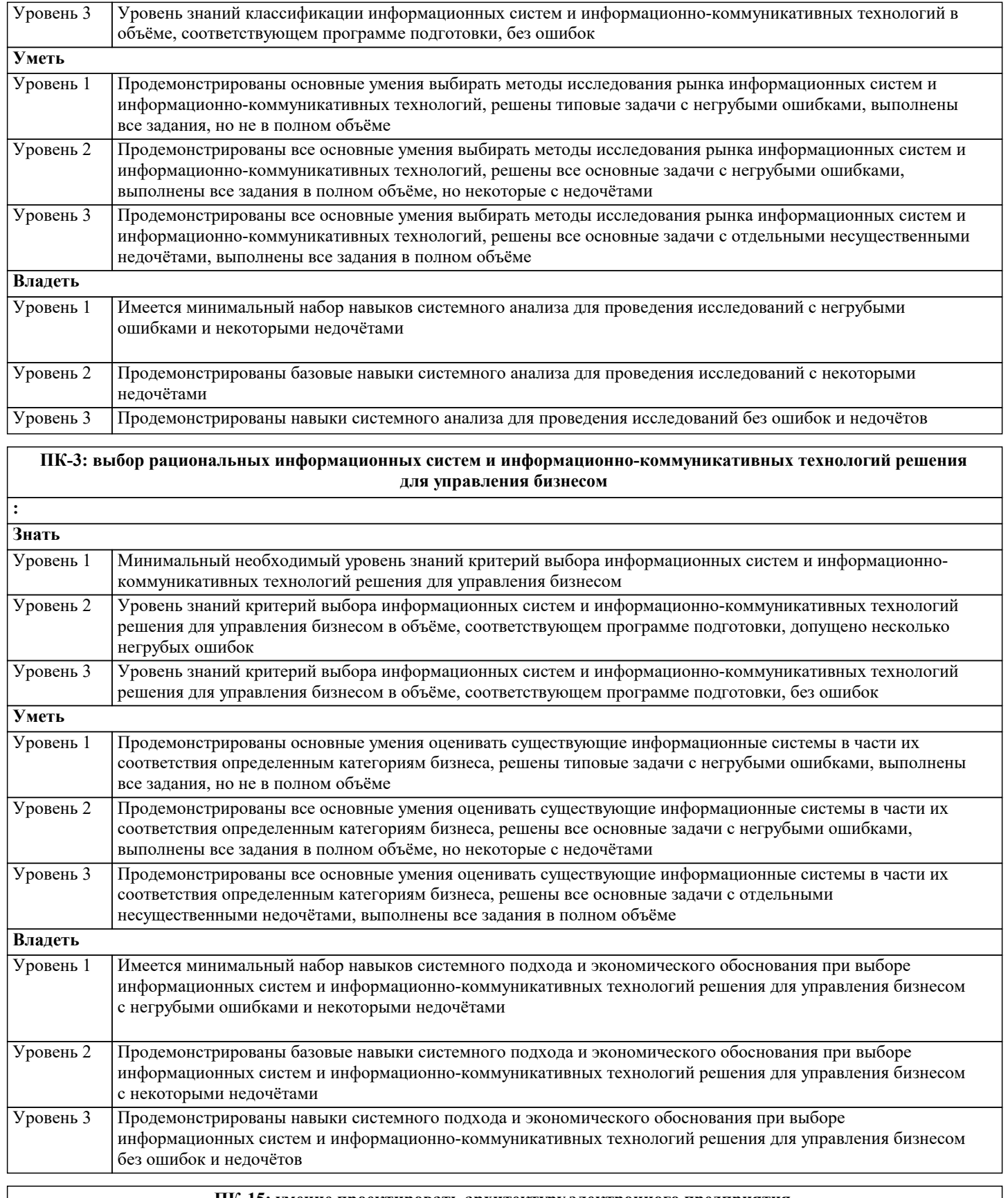

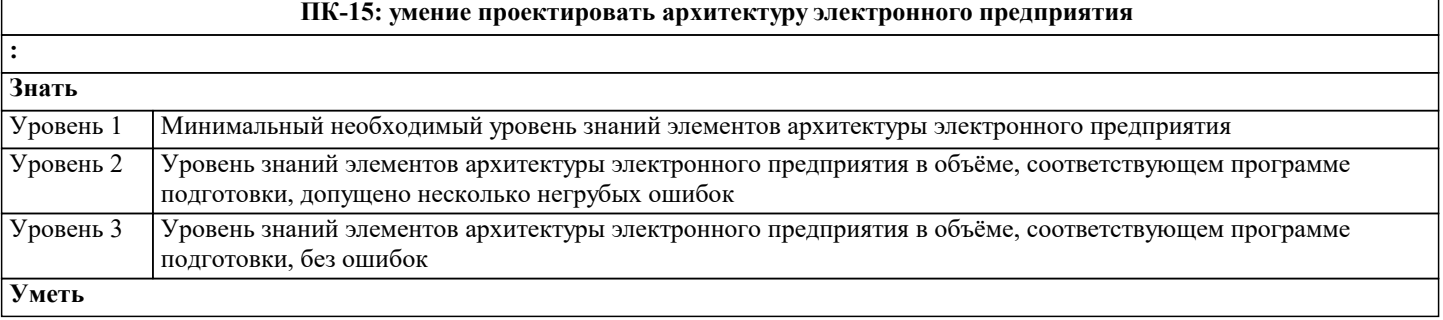

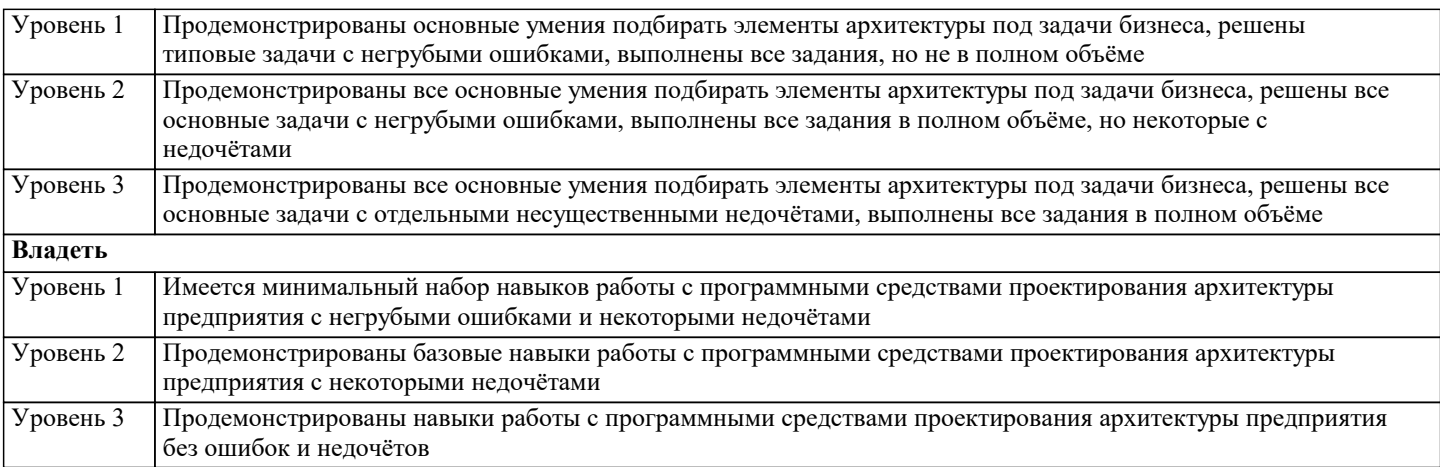

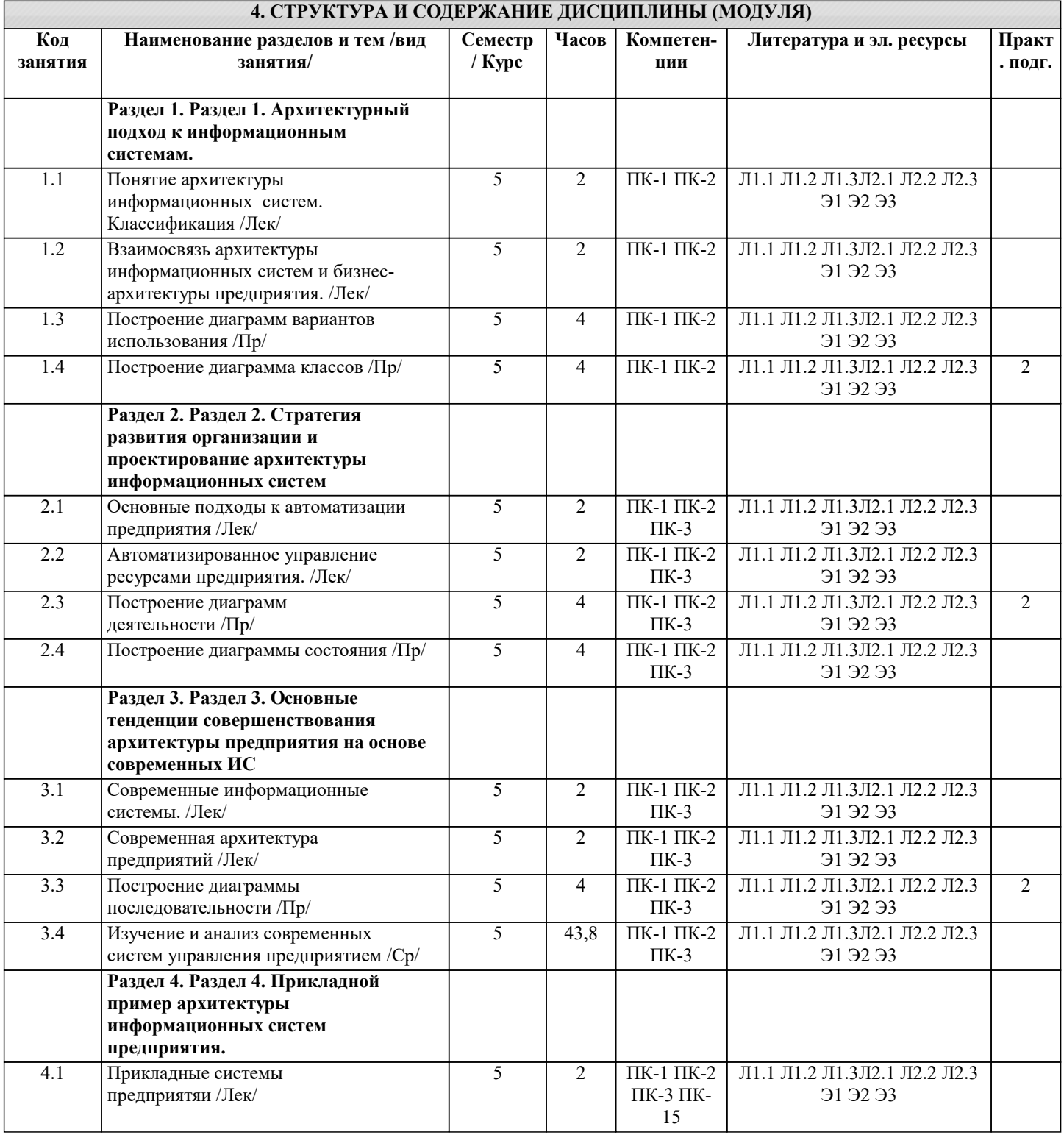

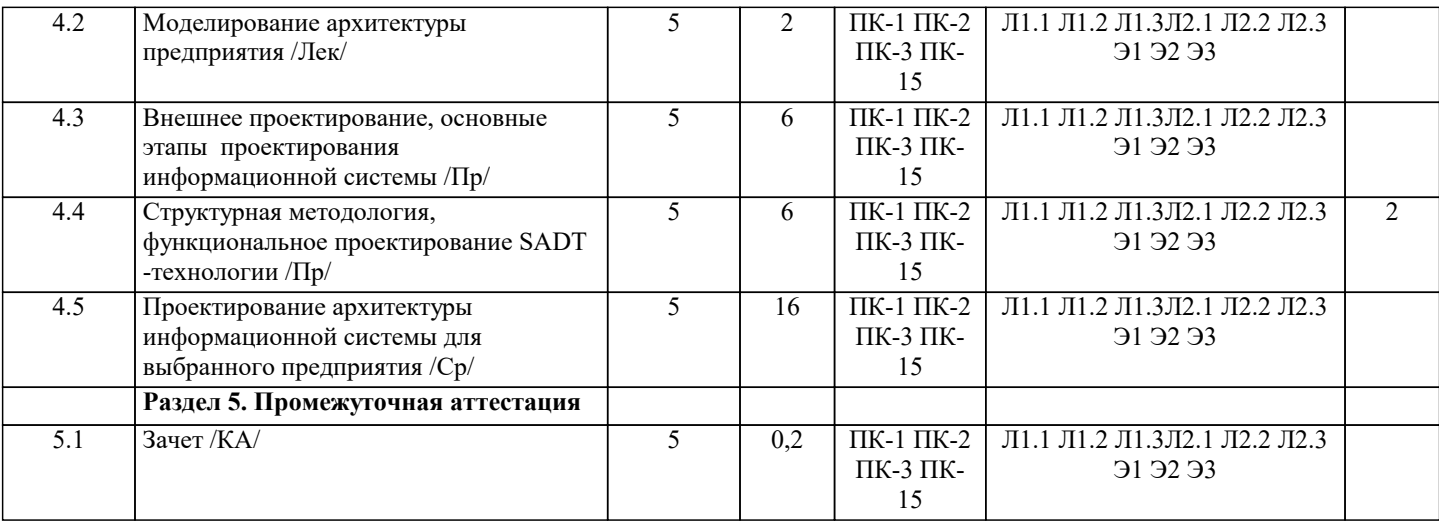

#### **5. ОЦЕНОЧНЫЕ МАТЕРИАЛЫ**

#### **5.1. Контрольные вопросы и задания**

перечень вопросов к зачету

- 1. Архитектурный подход к информационным системам.<br>2. Основные понятия и определения.
- 2. Основные понятия и определения.<br>3. Характеристика информационной с
- 3. Характеристика информационной системы как объекта архитектуры.
- 4. Классификация архитектур ИС, основанная на домене задач.
- 5. Классификация архитектур ИС, основанная на домене решений.
- 6. Информационно-управляющие системы.
- 7. Обобщенная структура ИУС.
- 8. Управляющие системы (УС).<br>9. Системы мониторинга и упра
- 9. Системы мониторинга и управления ресурсами (СМУР).<br>10. Системы управления производством (СУП).
- 10. Системы управления производством (СУП).
- 11. Системы управления доступом.
- 12. Архитектура и проектирование информационных систем.
- 13. Эволюция платформенных архитектур ИС.
- 14. Архитектура Web-приложений.
- 15. Архитектурный подход к реализации информационных систем: понятия и определения.
- 16. Методология «архитектуры предприятия».<br>17. Стратегия развития организации и проекти
- 17. Стратегия развития организации и проектирование архитектуры информационных систем.<br>18. Связь архитектуры информационных систем с ИТ-стратегией организации.
- 18. Связь архитектуры информационных систем с ИТ-стратегией организации.<br>19. Важность учета стратегии организации при планировании развития информ
- 19. Важность учета стратегии организации при планировании развития информационных систем.<br>20. Анализ существующего состояния развития ИТ в организации.
- 20. Анализ существующего состояния развития ИТ в организации.
- 21. Категории моделей архитектуры организации.<br>22 Представления архитектуры приложений
- 22. Представления архитектуры приложений.<br>23 Состав работ по разработке ИТ-стратегии
- 23. Состав работ по разработке ИТ-стратегии и ИТ-архитектуры.
- 24. Разработка ИТ-стратегии.<br>25. Разработка архитектуры п
- 25. Разработка архитектуры приложений.
- 26. Разработка архитектуры приложений на основе концепции EAI.
- 27. Разработка сервис-ориентированной архитектуры приложений (SOA).<br>28. Преобразование приложений к сервис-ориентированной архитектуре (
- 28. Преобразование приложений к сервис-ориентированной архитектуре (SOA)<br>29 Разработка технологической архитектуры
- 29. Разработка технологической архитектуры.<br>30 Основные тенленции совершенствования а
- 30. Основные тенденции совершенствования архитектуры предприятия на основе современных ИС.<br>31 Прикладной пример архитектуры ИС предприятия
- Прикладной пример архитектуры ИС предприятия.
- 32. Моделирование архитектуры предприятия.
- 33. Принципы и методы моделирования архитектуры предприятия.
- 34. Методология структурного анализа и проектирования SADT.
- 35. Методология ARIS.

### **5.2. Темы письменных работ**

Курсовая работа не предусмотрена учебным планом.

### **5.3. Фонд оценочных средств**

Оценочные средства для проведения промежуточной и текущей аттестации обучающихся прилагаются к рабочей программе. Оценочные и методические материалы хранятся на кафедре, обеспечивающей преподавание данной дисциплины (модуля), а также размещены в электронная образовательной среде академии в составе соответствующего курса URL: eios.imsit.ru

Задания со свободно конструируемым ответом (СКО) предполагает составление развернутого ответа на теоретический вопрос. Задание с выбором одного варианта ответа (ОВ, в задании данного типа предлагается несколько вариантов ответа, среди которых один верный. Задания со свободно конструируемым ответом (СКО) предполагает составление развернутого ответа, включающего полное решение задачи с пояснениями.

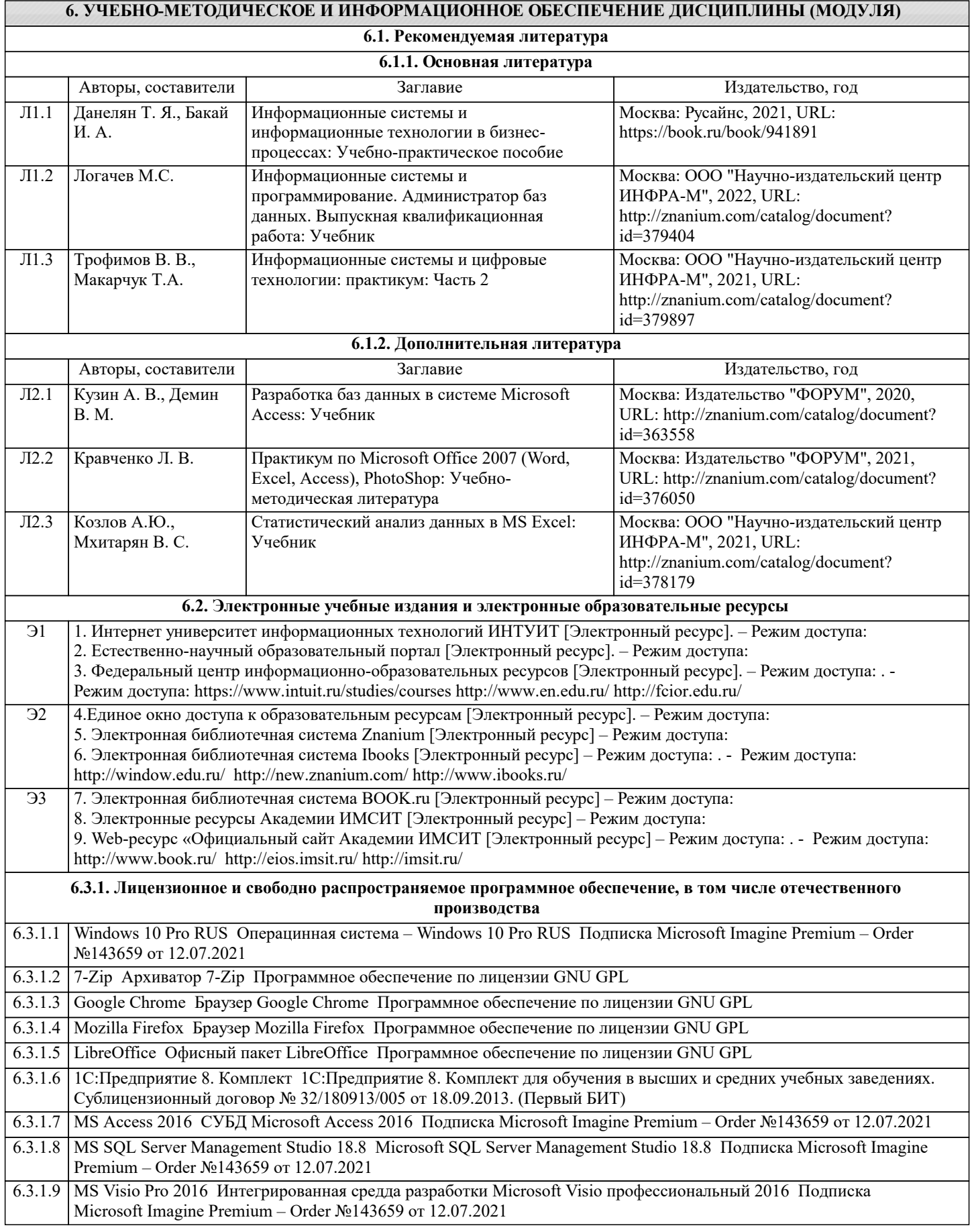

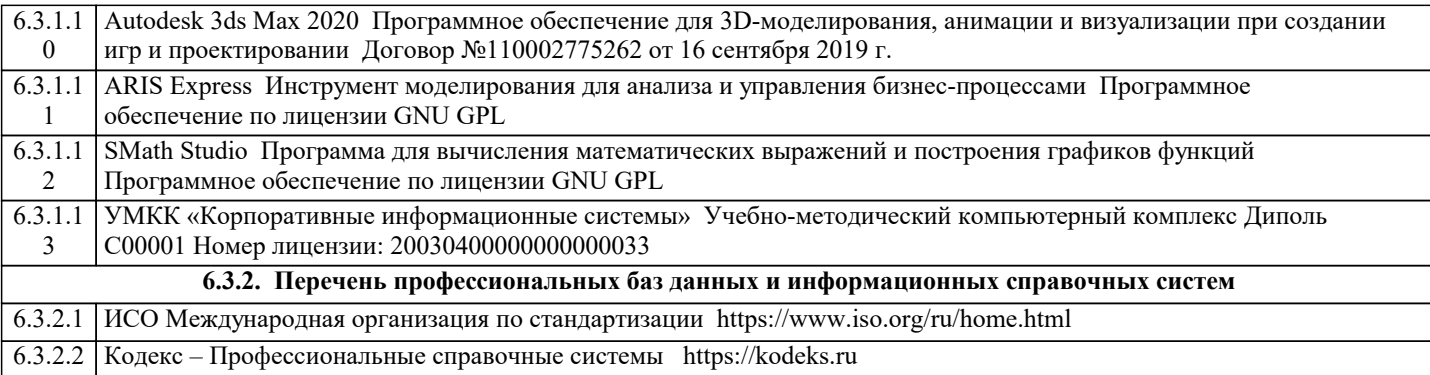

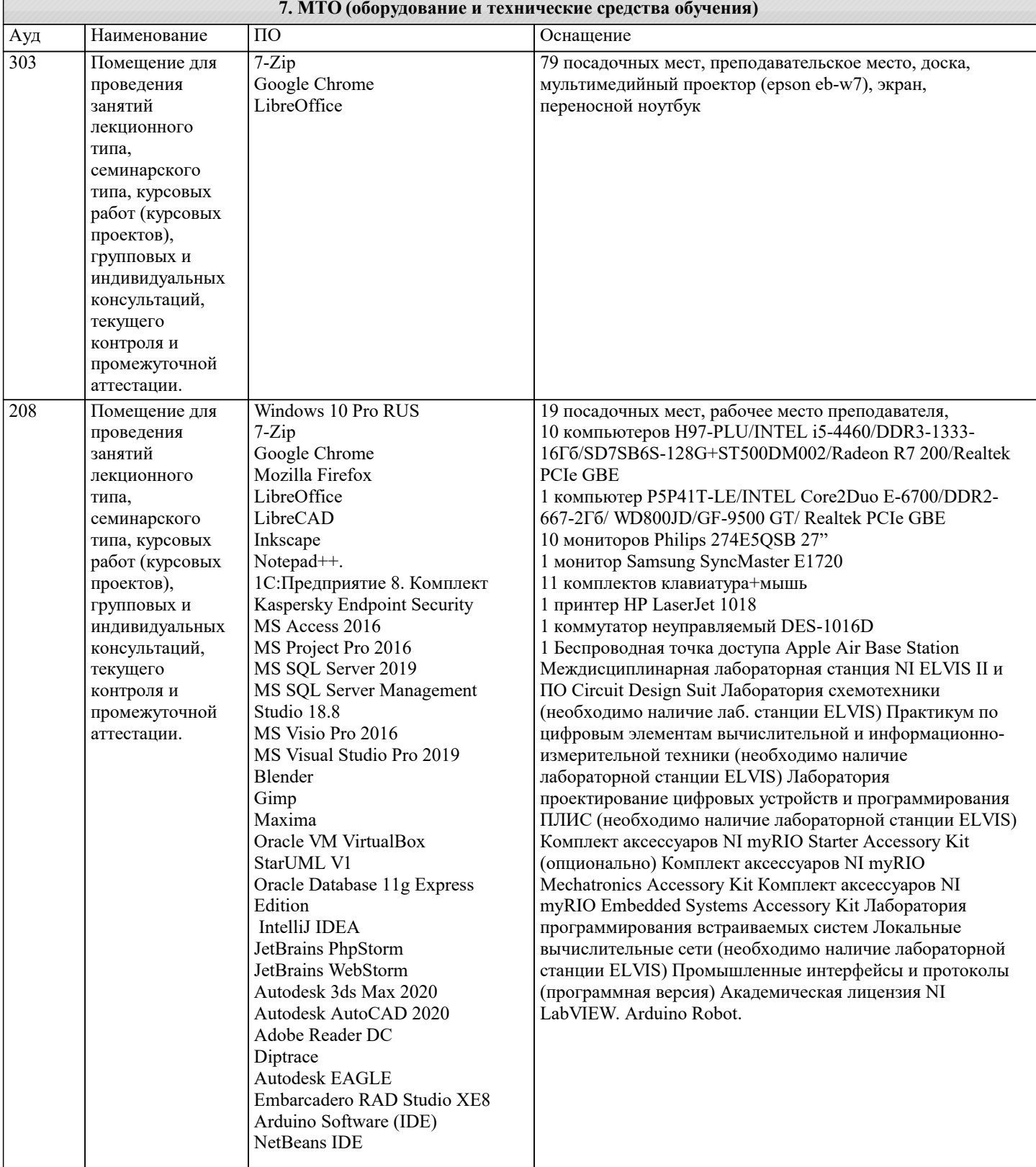

типа,

типа,

типа,

работы.

семинарского типа, курсовых работ (курсовых проектов), групповых и индивидуальных консультаций, текущего контроля и промежуточной аттестации, самостоятельной LibreCAD Inkscape Notepad++.

MS Access 2016 MS Project Pro 2016 MS SQL Server 2019 MS SQL Server Management

Studio 18.8 MS Visio Pro 2016 MS Visual Studio Pro 2019

Anaconda3 Blender Gimp Maxima

StarUML V1

Edition IntelliJ IDEA JetBrains PhpStorm JetBrains WebStorm Autodesk 3ds Max 2020 Autodesk AutoCAD 2020 Adobe Reader DC

Oracle VM VirtualBox

Oracle Database 11g Express

1C:Предприятие 8. Комплект Kaspersky Endpoint Security

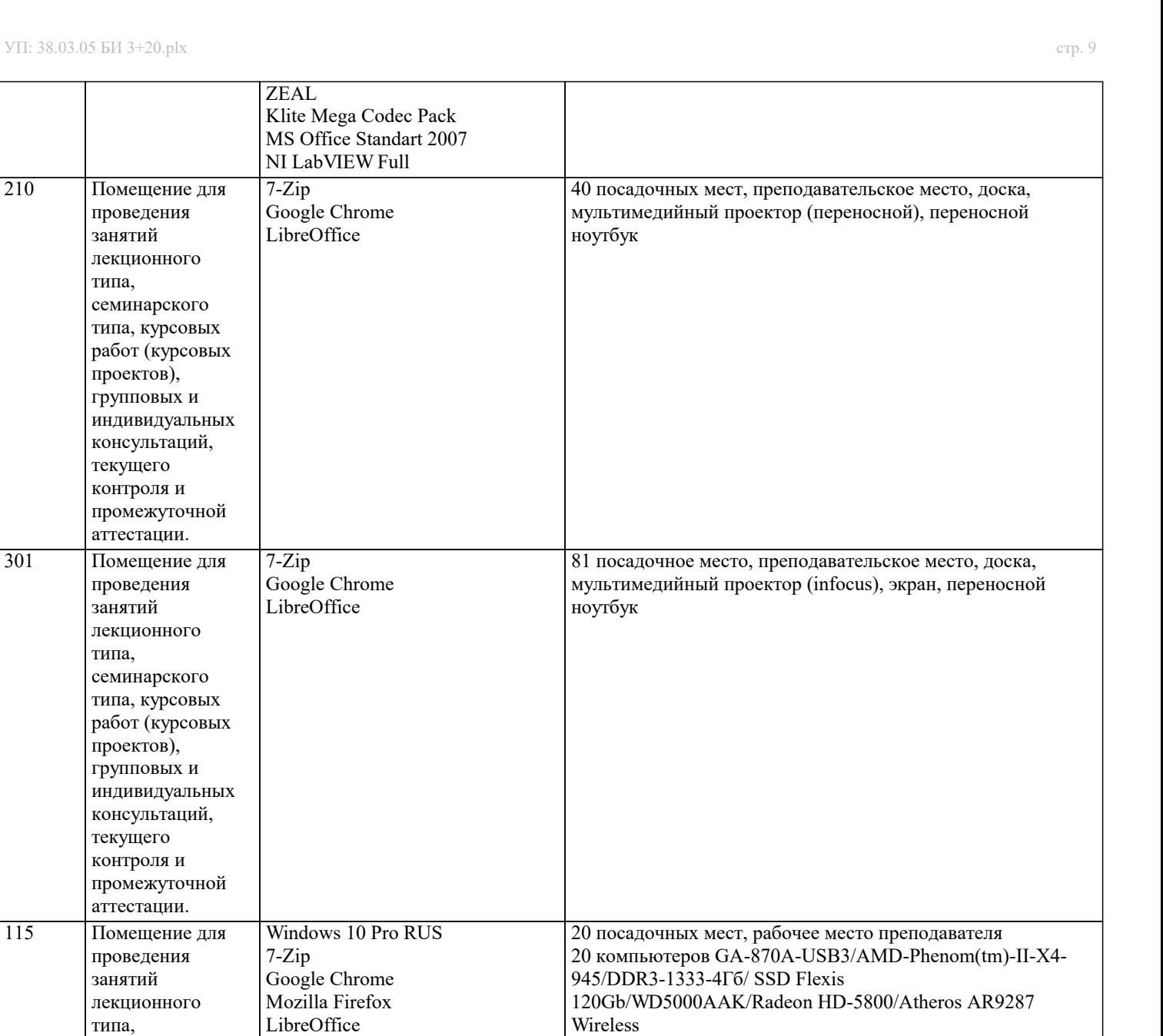

19 мониторов AOC e2243Fw 21,5" 1 монитор Acer V226HQL 21,5" 20 комплектов клавиатура+мышь

1 беспроводная точка доступа TP-Link TL-WA801ND

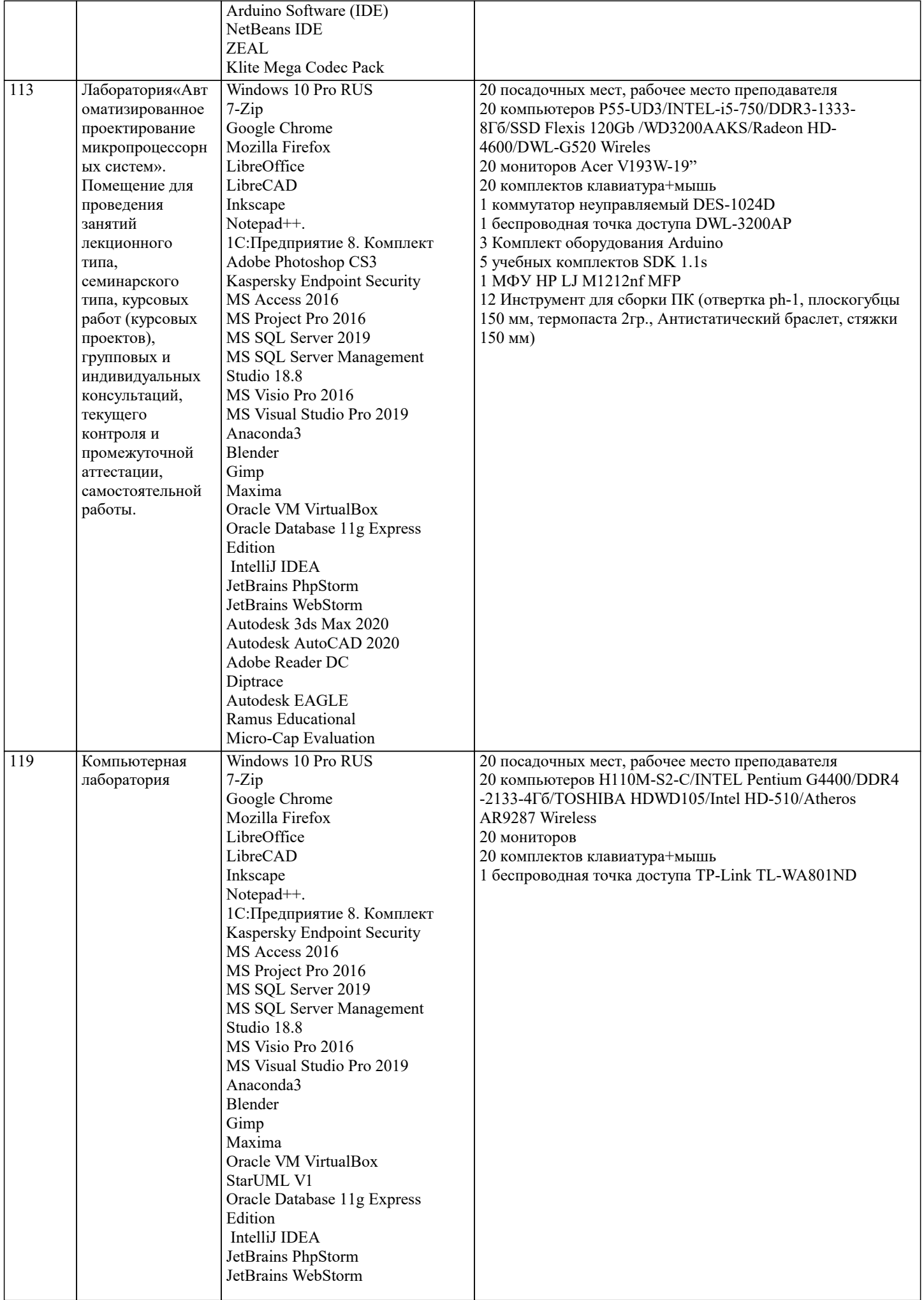

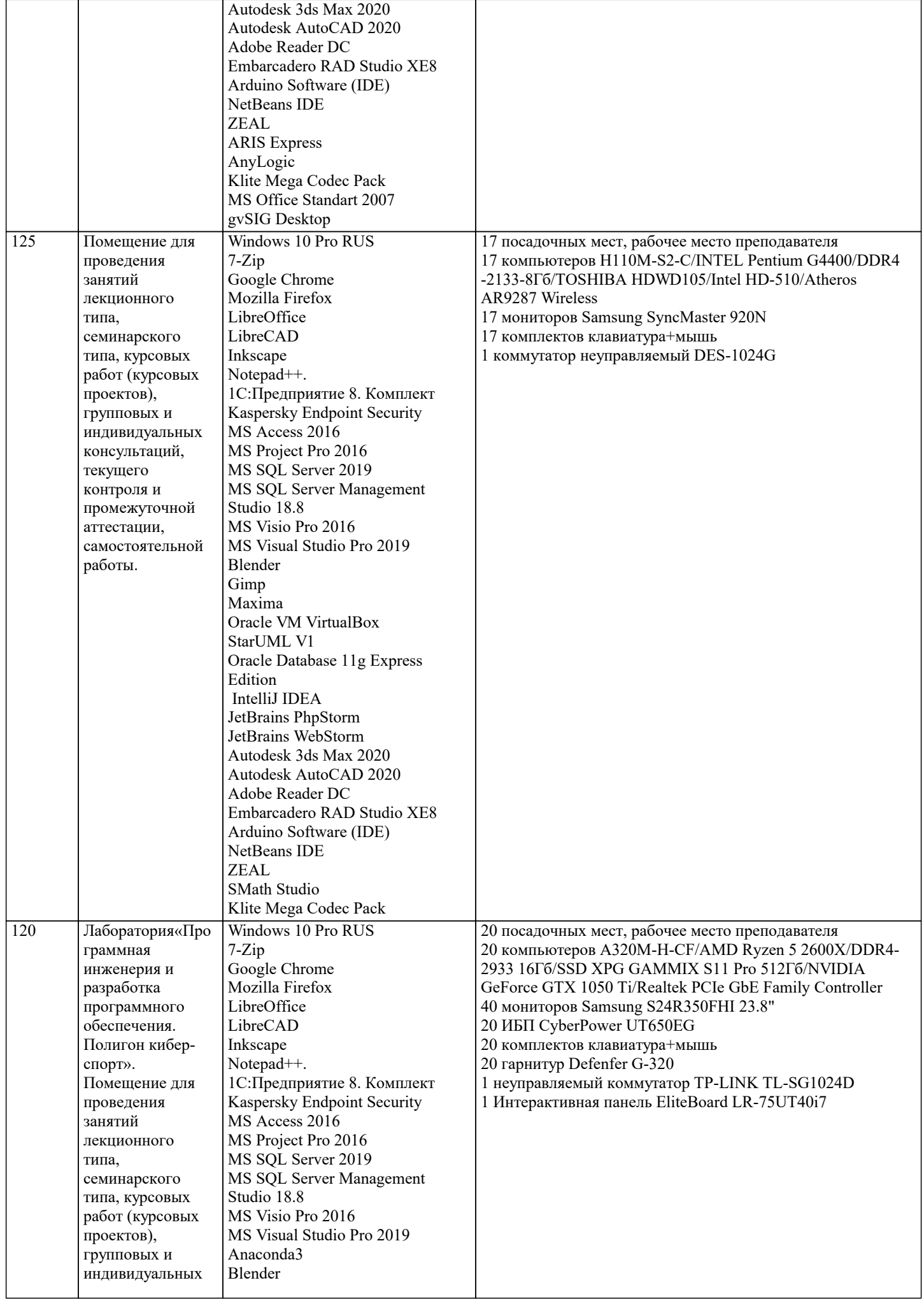

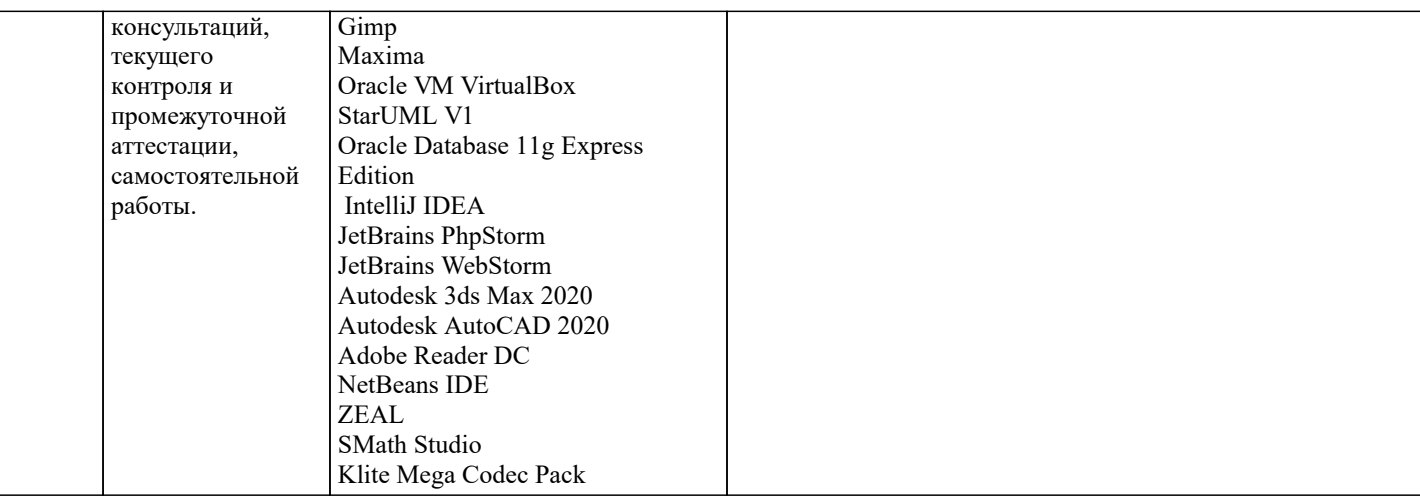

#### 8. МЕТОДИЧЕСКИЕ УКАЗАНИЯ ДЛЯ ОБУЧАЮЩИХСЯ ПО ОСВОЕНИЮ ДИСЦИПЛИНЫ (МОДУЛЯ)

В соответствии с требованиями ФГОС ВО по направлению полготовки реализация компетентностного полхола предусматривает использование в учебном процессе активных и интерактивных форм проведения занятий (разбор конкретных задач, проведение блиц-опросов, исследовательские работы) в сочетании с внеаудиторной работой с целью формирования и развития профессиональных навыков обучающихся.

.<br>Лекционные занятия дополняются ПЗ и различными формами СРС с учебной и научной литературой В процессе такой работы студенты приобретают навыки «глубокого чтения» - анализа и интерпретации текстов по методологии и методике дисциплины.

Учебный материал по дисциплине «Высокопроизводительные вычислительные системы». разделен на логически завершенные части (модули), после изучения, которых предусматривается аттестация в форме письменных тестов, контрольных работ.

Работы оцениваются в баллах, сумма которых дает рейтинг каждого обучающегося. В баллах оцениваются не только знания и навыки обучающихся, но и их творческие возможности: активность, неординарность решений поставленных проблем. Каждый модуль учебной дисциплины включает обязательные виды работ - лекции, ПЗ, различные виды СРС (выполнение домашних заданий по решению задач, подготовка к лекциям и практическим занятиям).

Форма текущего контроля знаний – работа студента на практическом занятии, опрос. Форма промежуточных аттестаций – контрольная работа в аудитории, домашняя работа. Итоговая форма контроля знаний по модулям – контрольная работа с задачами по материалу модуля.

Методические указания по выполнению всех видов учебной работы размещены в электронной образовательной среде акалемии.

Методические указания и материалы по видам учебных занятий по дисциплине:

Лекния Написание конспекта лекций: кратко, схематично, последовательно фиксировать основные  $\omega$ положения, выводы, формулировки, обобщения, отмечать важные мысли, выделять ключевые слова, термины. Проверка терминов, понятий с помошью энциклопелий, словарей, справочников с выписыванием толкований в тетраль. Обозначить вопросы, термины, материал, который вызывает трудности. попытаться найти ответ в рекомендуемой литературе, если самостоятельно не удаётся разобраться в материале, необходимо сформулировать вопрос и задать преподавателю на консультации, на практическом занятии.

Практические занятия - Конспектирование источников. Работа с конспектом лекций, подготовка ответов к контрольным вопросам, просмотр рекомендуемой литературы, работа с текстом. Выполнение практических задач в инструментальных средах. Выполнение проектов. Решение расчётно-графических заданий, решение задач по алгоритму и др.

Самостоятельная работа - Знакомство с основной и дополнительной литературой, включая справочные издания, зарубежные источники, конспект основных положений, терминов, сведений, требующихся для запоминания и являющихся основополагающими в этой теме. Составление аннотаций к прочитанным литературным источникам и др.

# 9. МЕТОДИЧЕСКИЕ УКАЗАНИЯ ОБУЧАЮЩИМСЯ ПО ВЫПОЛНЕНИЮ САМОСТОЯТЕЛЬНОЙ РАБОТЫ

# Самостоятельная работа студентов в ходе семестра является важной составной частью учебного процесса и необходима

лля закрепления и углубления знаний, полученных в период сессии на лекциях, практических и интерактивных занятиях, а также лля индивидуального изучения дисциплины «Проектирование информационных систем» в соответствии с программой и рекомендованной литературой.

Самостоятельная работа выполняется в виде подготовки домашнего задания или сообшения по отдельным вопросам. написание и зашита научно-исследовательского проекта.

Контроль качества выполнения самостоятельной (домашней) работы может осуществляться с помощью устного опроса на лекциях или практических занятиях, обсуждения подготовленных проектов, проведения тестирования.

Устные формы контроля помогут оценить владение студентами жанрами научной речи (дискуссия, диспут, сообщение, доклад и др.), в которых раскрывается умение студентов передать нужную информацию, грамотно использовать языковые средства, а также ораторские приемы для контакта с аудиторией.

Письменные работы позволяют оценить владение источниками, научным стилем изложения, для которого характерны: логичность, точность терминологии, обобщенность и отвлеченность, насыщенность фактической информацией. Формы и методы самостоятельной работы по дисциплине:

Курсовой проект (КП)

Самостоятельное изучение разделов

Контрольная работа (КР)

Самоподготовка (проработка и повторение лекционного материала и материала учебников и учебных пособий, подготовка к лабораторным и практическим занятиям, коллоквиумам, рубежному контролю и т.д.).